**R18** 

## Code No: 156BW

## JAWAHARLAL NEHRU TECHNOLOGICAL UNIVERSITY HYDERABAD B. Tech III Year II Semester Examinations, February - 2023 MOBILE APPLICATION DEVELOPMENT

(Common to CSE, IT)

Time: 3 Hours Max. Marks: 75

**Note:** i) Question paper consists of Part A, Part B.

- ii) Part A is compulsory, which carries 25 marks. In Part A, Answer all questions.
- iii) In Part B, Answer any one question from each unit. Each question carries 10 marks and may have a, b as sub questions.

|                              | PART – A                                                                                                    | (25 Marks)                                              |
|------------------------------|----------------------------------------------------------------------------------------------------|---------------------------------------------------------|
| 1.a) b) c) d) e) f) g) h) i) | Define Android Tools. How Activity Lifecycle will work. Define Android User Interface. List UI Components. What are Broadcast Receivers? Define Intents and Broadcasts. How to read data from files? Define Persistent Storage. How to retrieve the data from table in SQLite? How to create table in SQLite database? | [2] [3] [2] [3] [2] [3] [2] [3] [2] [3] [2] [3] [2] [3] |
|                              | PART – B                                                                                                    | (50.34 1.)                                              |
| 2.a)<br>b)                   | Explain instacting and running applications on Android Studio.  Analyze the types of Android applications.  OR                                                                                                    | (50 Marks) [5+5]                                        |
| 3.a)<br>b)                   | Classify the resources for different devices and languages. Elaborate Android Application Lifecycle.                                                                                                    | [5+5]                                                   |
| 4.                           | Explain about Linear, Relative, Grid and Table Layouts.  OR                                                                                                    | [10]                                                    |
| 5.                           | Explain event handling with some examples.                                                                                                    | [10]                                                    |
| 6.a)<br>b)                   | How to launch activities by using intents? Explain in detail.  Determine Passing data to Intents.  OR                                                                                                    | [5+5]                                                   |
| 7.                           | What do you mean by Android Toasts? How to display Toast in Android? I detail.                                                                                                    | Explain in<br>[10]                                      |

| 8.  | Explain Persistent Storage using application specific folders and files.        | [10]   |
|-----|---------------------------------------------------------------------------------|--------|
|     | OR                                                                              |        |
| 9.  | Explain saving and retrieving data using Shared Preference.                     | [10]   |
|     |                                                                                 |        |
| 10. | How to create SQLite database in Android? Explain with an example.              | [10]   |
|     | OR                                                                              |        |
| 11. | What is content provider? How can use content provider in Android? Illustrate w | ith an |
|     | example.                                                                        | [10]   |
|     |                                                                                 |        |

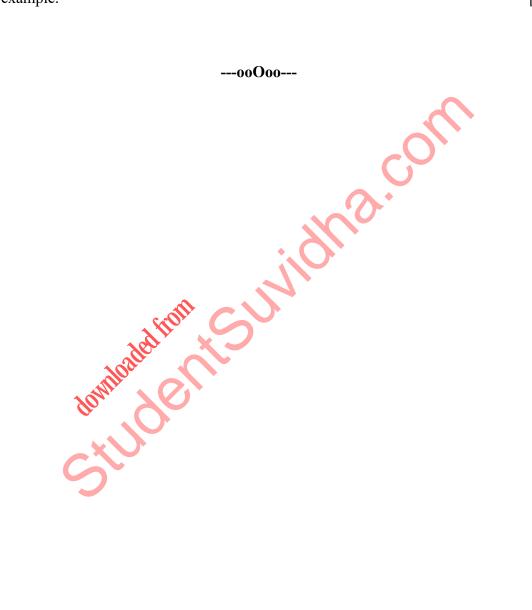